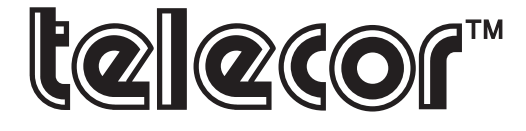

## *"Communication, at your fingertips."*

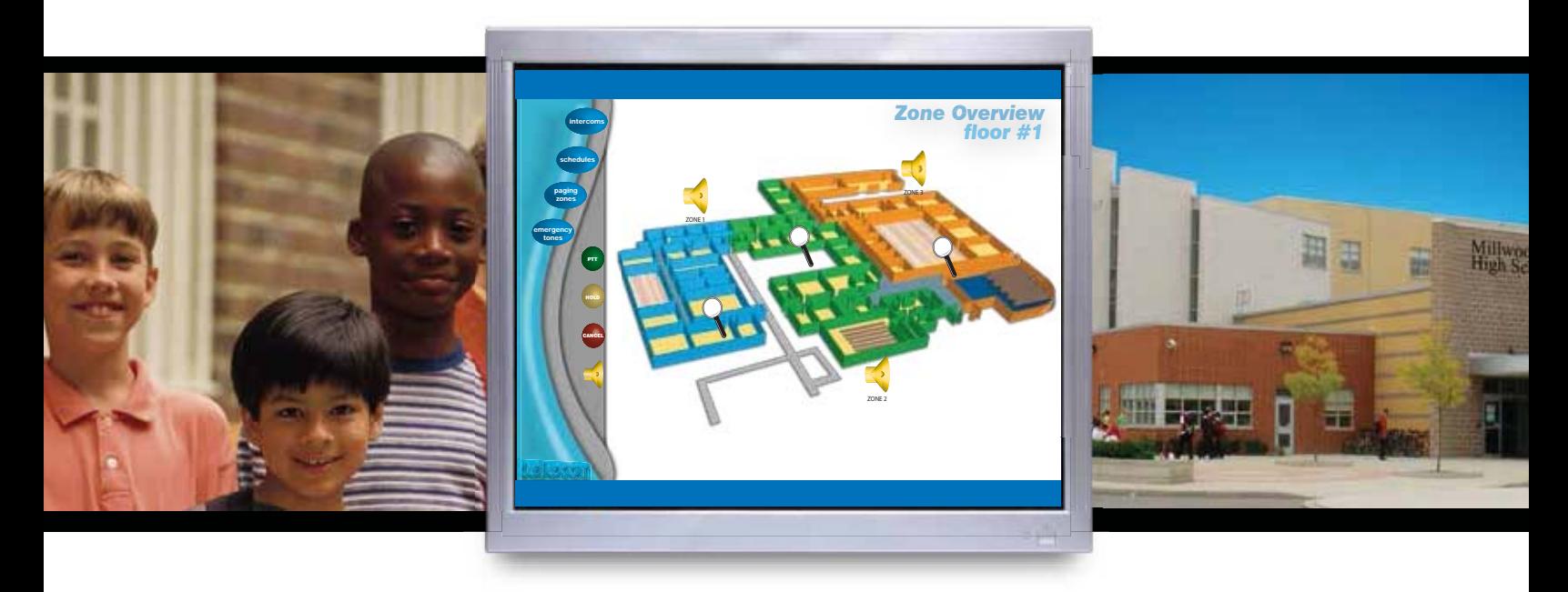

The Telecor *Visual Console* application integrates the functionality of a Console into the dynamic framework of a PC. By Utilizing an easy-to-use graphical interface, routine call processing, paging, audio program distribution, bell scheduling, as well as emergency operations are all simplified through this Windows®-based application.

## *Features*

- Select Views
- Customizable Operating Screen
	- Emergency Functions
		- Scheduling
		- Selective Paging
- Two Way Intercom Communication
- Automated Program Distribution

![](_page_0_Picture_12.jpeg)

![](_page_0_Picture_13.jpeg)